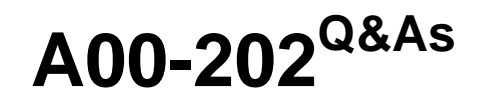

SAS advanced programming exam

### **Pass SASInstitute A00-202 Exam with 100% Guarantee**

Free Download Real Questions & Answers **PDF** and **VCE** file from:

**https://www.leads4pass.com/a00-202.html**

### 100% Passing Guarantee 100% Money Back Assurance

Following Questions and Answers are all new published by SASInstitute Official Exam Center

**63 Instant Download After Purchase** 

- **@ 100% Money Back Guarantee**
- 365 Days Free Update

**Leads4Pass** 

800,000+ Satisfied Customers

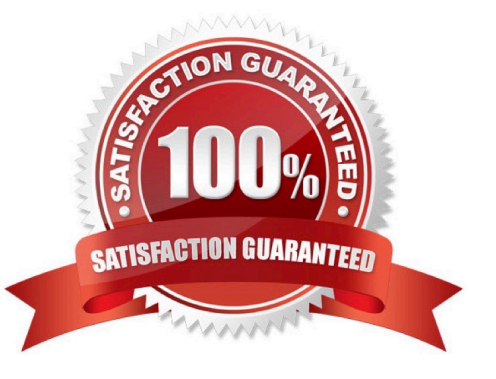

# **Leads4Pass**

#### **QUESTION 1**

Which one of the following SAS SORT procedure options eliminates identical consecutive observations?

- A. NODUP
- B. UNIQUE
- C. DISTINCT
- D. NODUPKEY

Correct Answer: A

#### **QUESTION 2**

Which one of the following statements is true?

- A. The WHERE statement can be executed conditionally as part of an IF statement.
- B. The WHERE statement selects observations before they are brought into the PDV.
- C. The subsetting IF statement works on observations before they are read into the PDV.
- D. The WHERE and subsetting IF statements can be used interchangeably in all SAS programs.

Correct Answer: B

#### **QUESTION 3**

Given the following SAS data sets ONE and TWO:

ONE TWO NUM CHAR1 NUM CHAR2

- 1 A1 2 X1
- 1 A2 2 X2
- 2 B1 3 Y
- 2 B2 5 V
- 4 D

The following SAS program is submitted creating the output table THREE:

proc sql;

create table three as

### **Leads4Pass**

select one.num, char1, char2

from one, two

where one.num = two.num;

quit;

THREE

NUM CHAR1 CHAR2

2 B1 X1 2 B1 X2 2 B2 X1 2 B2 X2

Which one of the following DATA step programs creates an equivalent SAS data set THREE?

A. data three; merge one two; by num; run;

B. data three; set one; set two; by num; run;

C. data three; C. data three; merge one (in = in1) two (in = in2); by num;

if in1 and in2;

run;

D. data three;D.data three; set one; do  $i = 1$  to numobs; set two(rename = (num = num2)) point = i nobs = numobs; if num2 = num then output; end; drop num2; run;

Correct Answer: D

#### **QUESTION 4**

The following SAS program is submitted:

%let var = chicago, 1;

data a;

var = \\'new york, 2\\';

newvar = %scan(andvar,2,%str());

run;

Which one of the following explains why the program fails to execute?

A. The %STR() is invalid syntax.

B. The %SCAN function does not exist.

C. The %SCAN function has too many arguments.

## **Leads4Pass**

D. The macro variable VAR does not get created properly.

Correct Answer: C

#### **QUESTION 5**

Which one of the following techniques concatenates data in SAS?

- A. the APPEND procedure
- B. the DATA step with a MERGE statement
- C. the DATA step with a COMBINE statement
- D. the INTERSECT operator in the SQL procedure
- Correct Answer: A

[Latest A00-202 Dumps](https://www.leads4pass.com/a00-202.html) [A00-202 Practice Test](https://www.leads4pass.com/a00-202.html) [A00-202 Exam Questions](https://www.leads4pass.com/a00-202.html)